Vmware For [Beginners](http://documents.inmanuals.com/to.php?q=Vmware For Beginners Tutorial) Tutorial >[>>>CLICK](http://documents.inmanuals.com/to.php?q=Vmware For Beginners Tutorial) HERE<<<

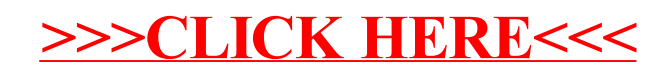